# **แผนการสอน/แผนการเรียนรู้ภาคทฤษฎี**

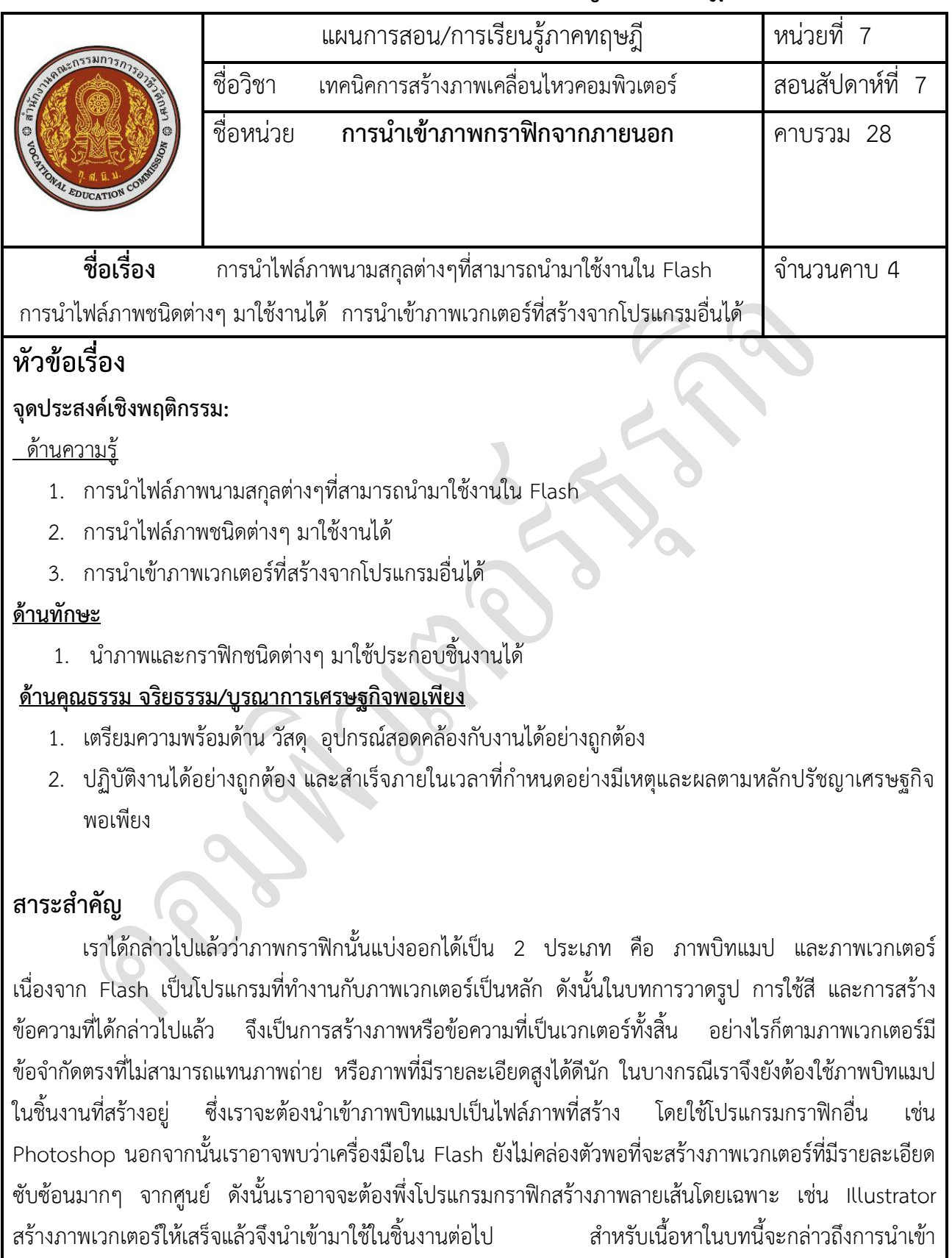

ภาพกราฟิกจากภายนอกทั้งภาพบิทแมป และภาพเวกเตอร

## **สมรรถนะอาชีพประจ าหน่วย**

1. น าภาพกราฟฟิกส์ชนิดอื่นๆมาประกอบการสร้างชิ้นงาน

### **จุดประสงค์ทั่วไป / บูรณาการเศรษฐกิจพอเพียง**

- 1 รู้จักไฟล์ภาพนามสกุลต่างๆที่สามารถนำมาใช้งานใน Flash ได้
- 2. มีความรู้ความเข้าใจและสามารถนำไฟล์ภาพชนิดต่างๆ มาใช้งานได้
- 3. อธิบายถึงการนำเข้าภาพเวกเตอร์ที่สร้างจากโปรแกรมอื่นได้

### **จุดประสงค์เชิงพฤติกรรม / บูรณาการเศรษฐกิจพอเพียง**

- 1. น าภาพและกราฟิกชนิดต่างๆ มาใช้ประกอบชิ้นงานได้
- 2. เตรียมความพร้อมด้าน วัสดุ อุปกรณ์สอดคล้องกับงานได้อย่างถูกต้อง
- 3. ปฏิบัติงานได้อย่างถูกต้อง และสำเร็จภายในเวลาที่กำหนดอย่างมีเหตุและผลตามหลักปรัชญาเศรษฐกิจพอเพียง

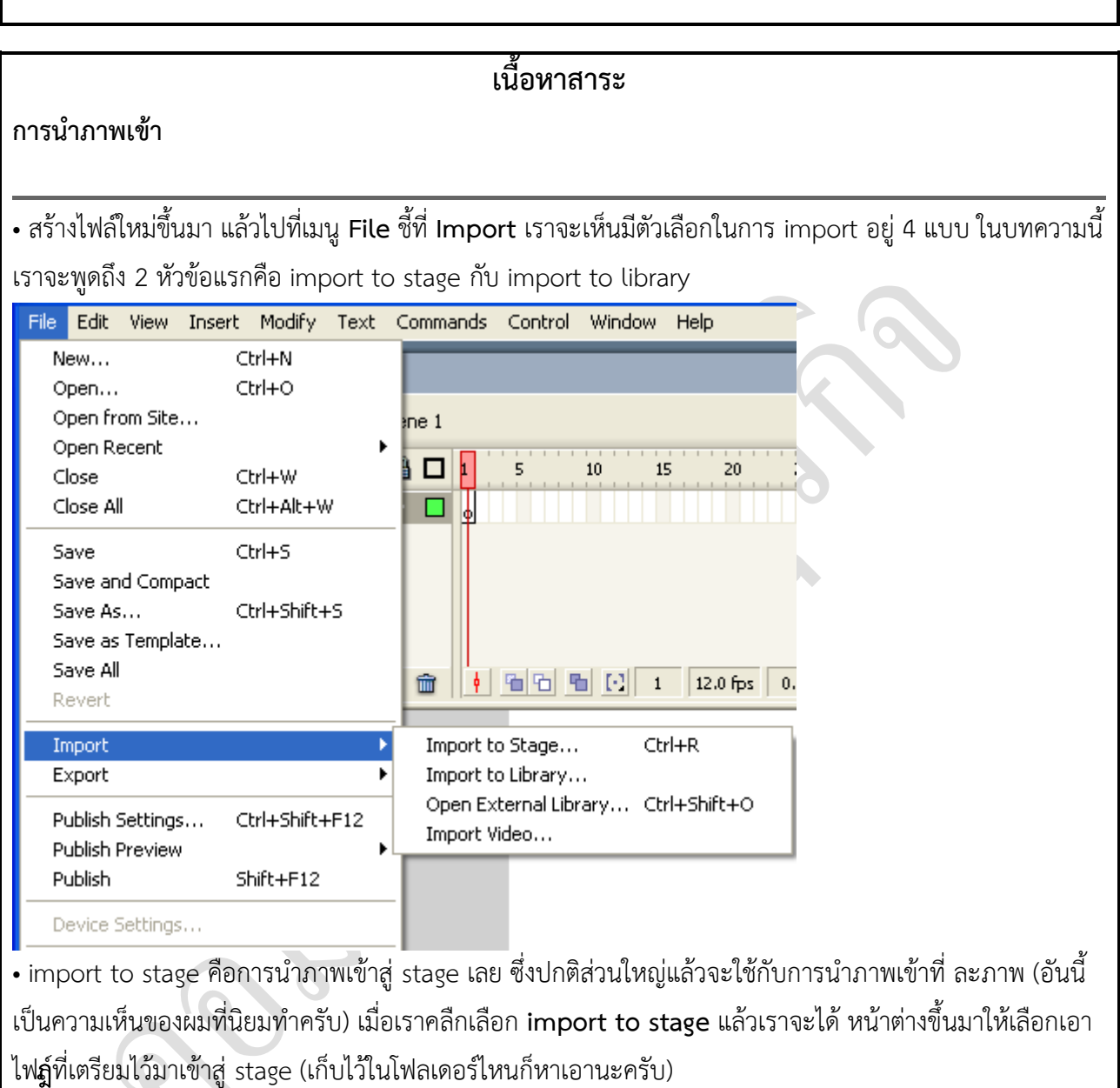

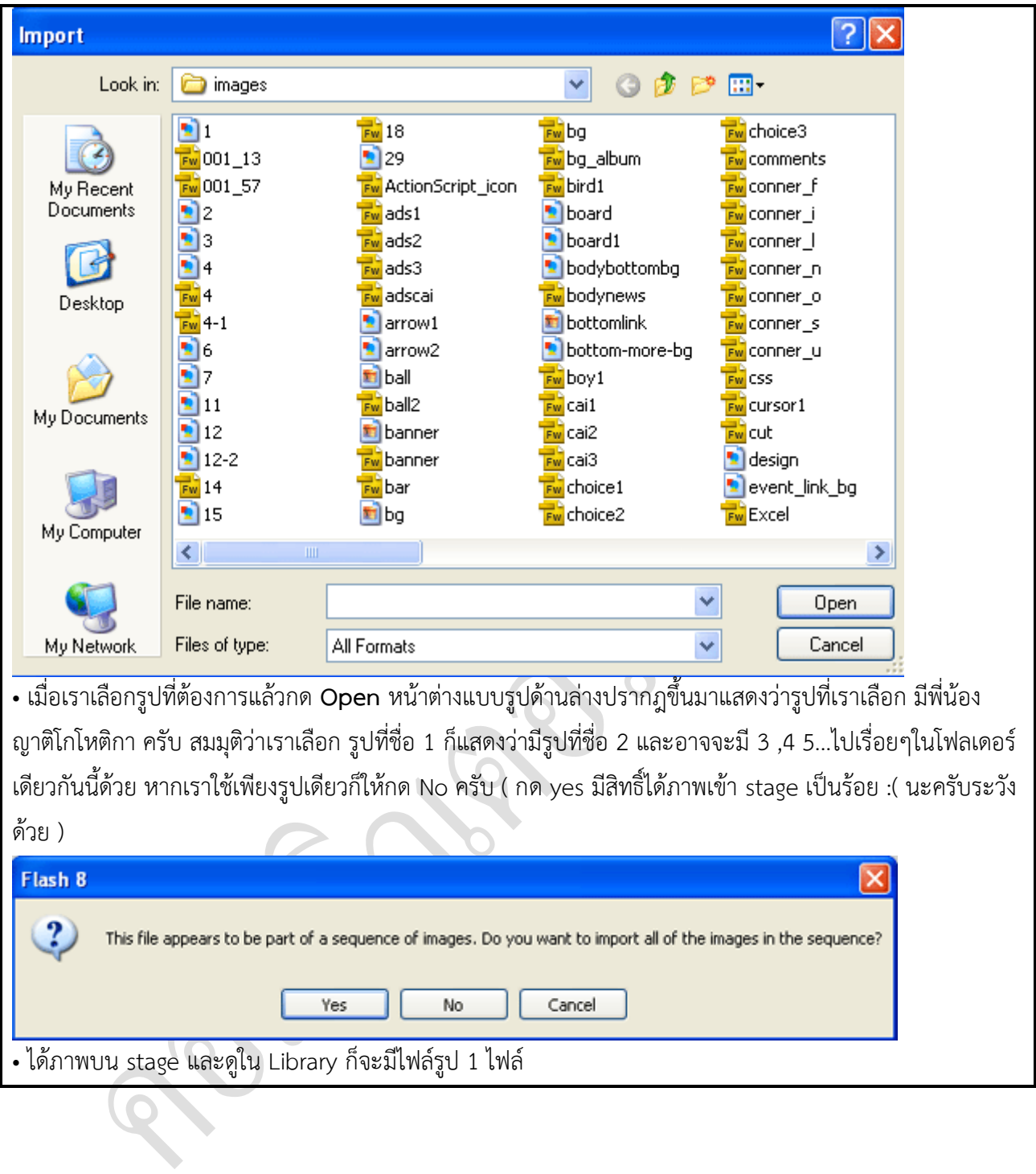

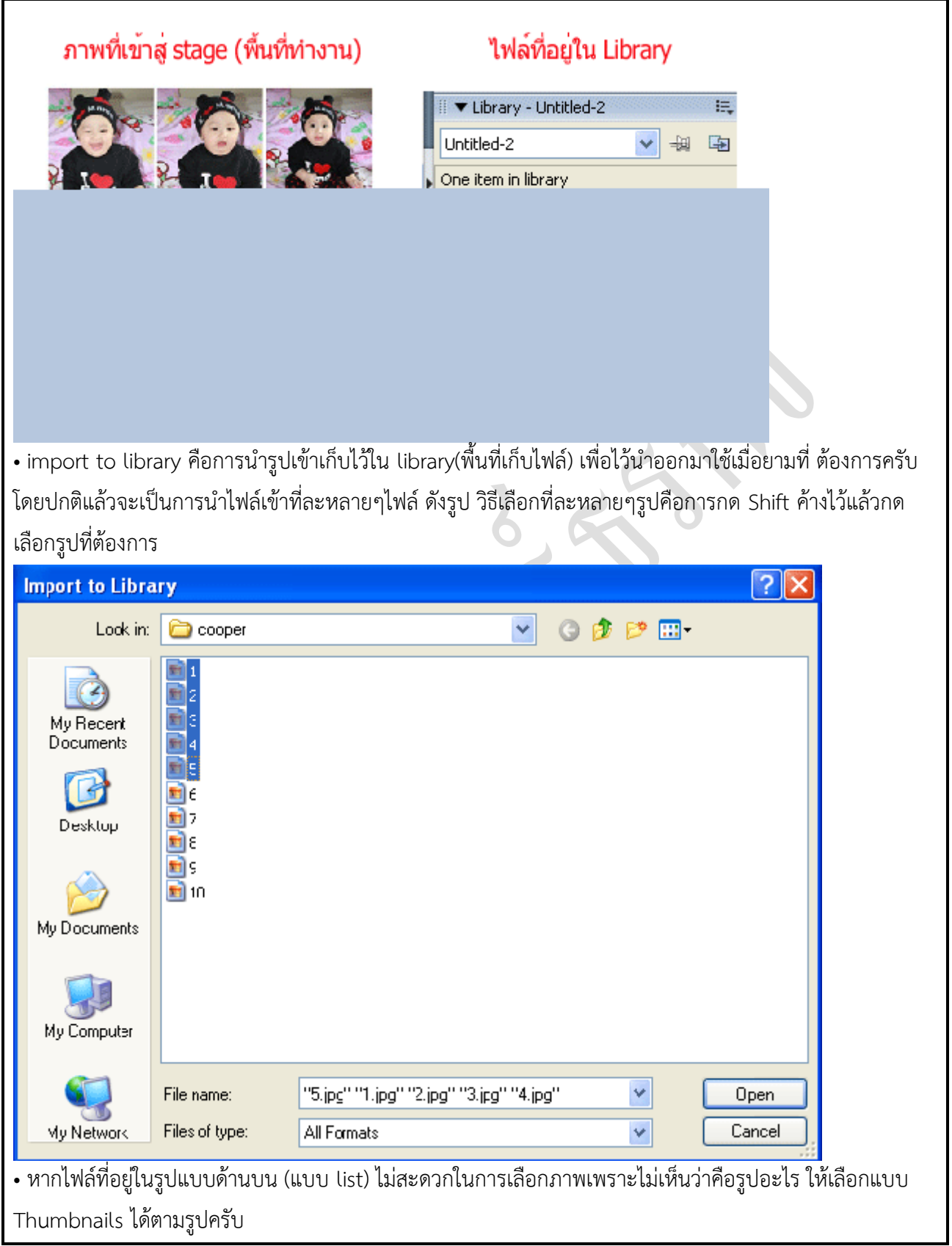

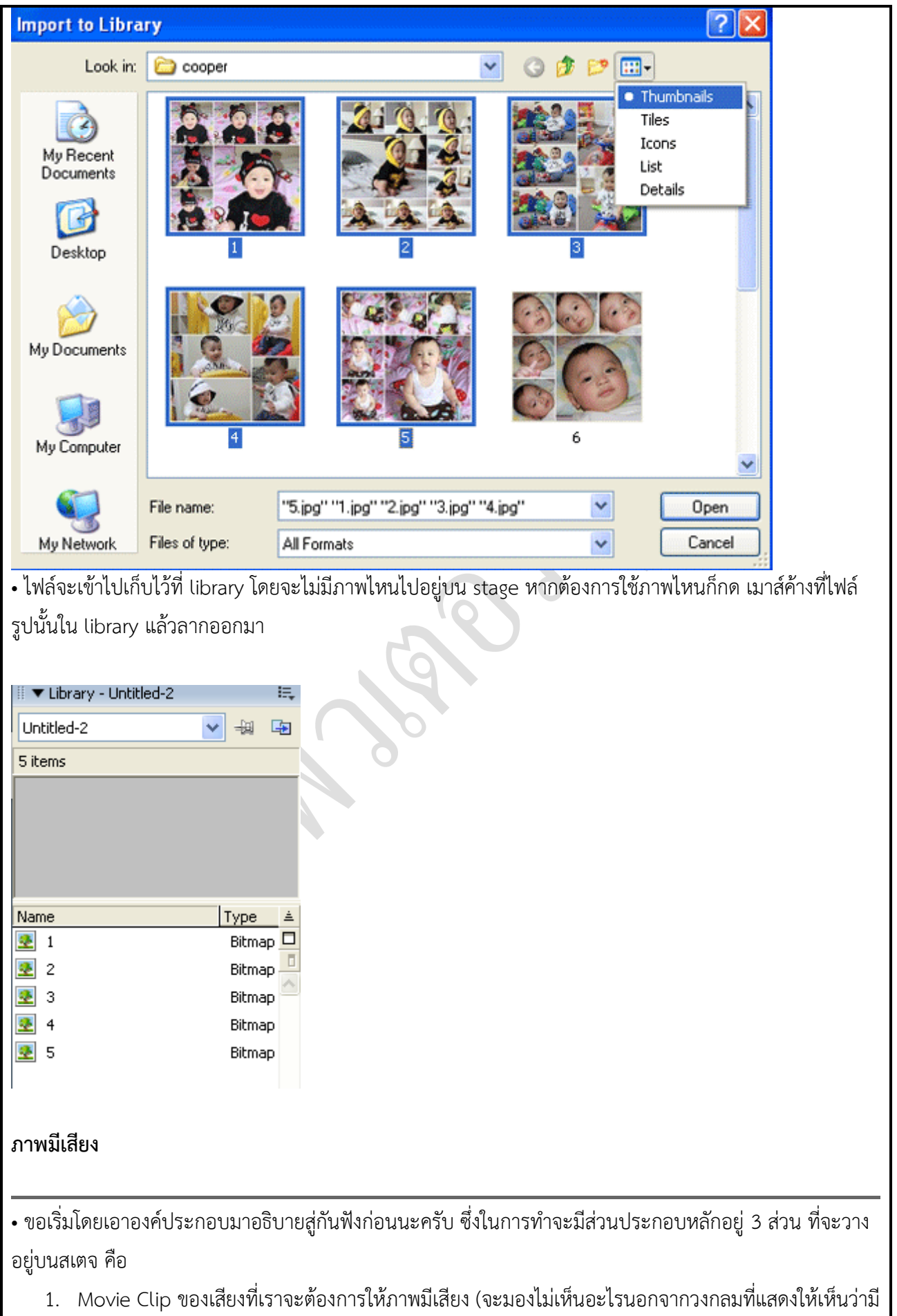

mc อยู่บนสเตจ และหาก test movie หรือ แสดงไฟล์ swf แล้วก็จะไม่เห็นแม้แต่วงกลมนี้ครับ)

- 2. Button ของภาพที่จะให้เปิดเสียงเมื่อเราทำปฏิกิริยากับมัน เช่น เอาเมาส์โอเวอร์ หรือ กดเมาส์ที่ปุ่มนั้น ฯลฯ
- 3. Button หยุดของเสียง อันนี้ผมเพิ่มมาให้ไว้ใช้ในกรณีที่ต้องการหยุดหรือยกเลิกสียงนั้น

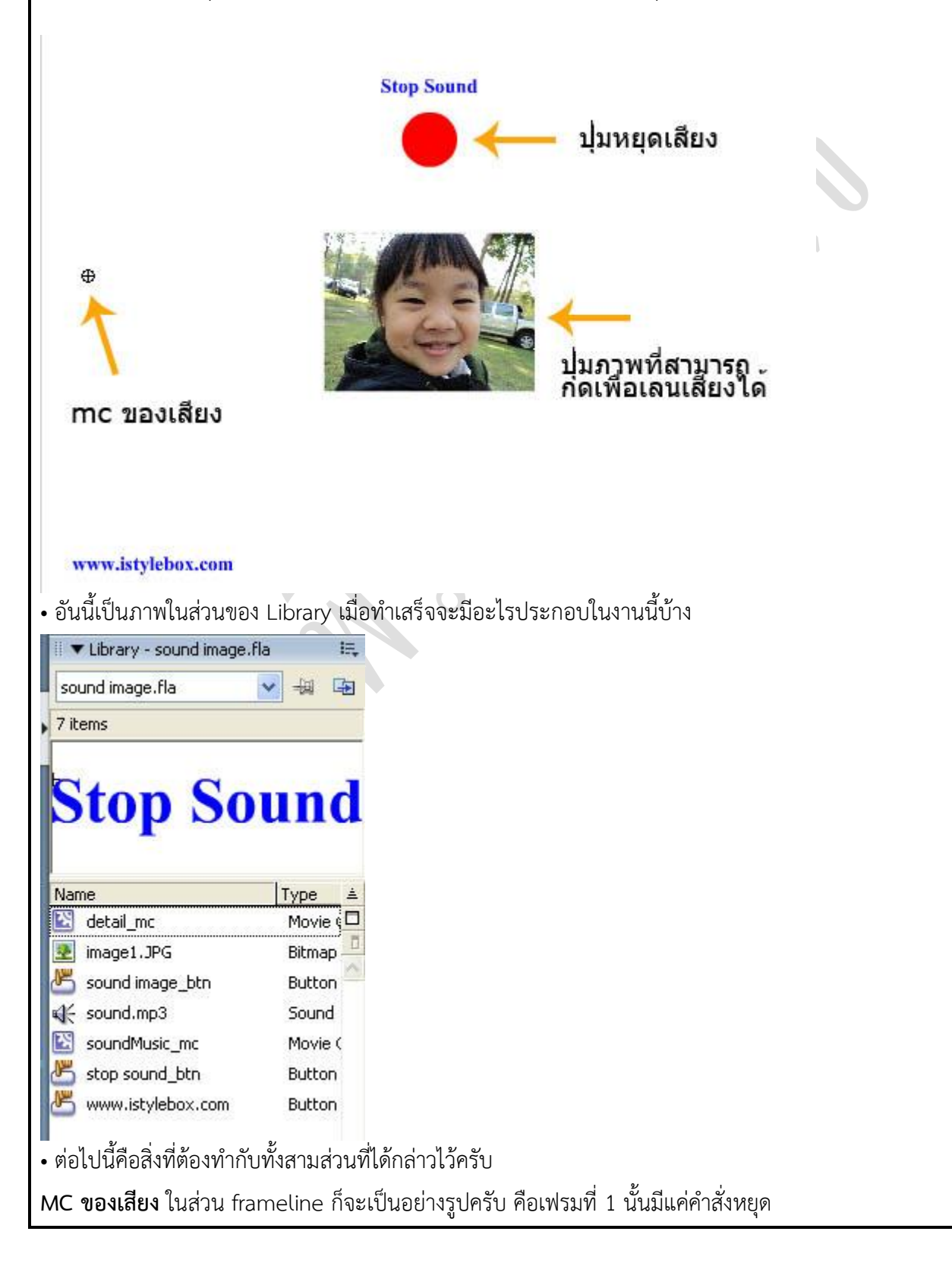

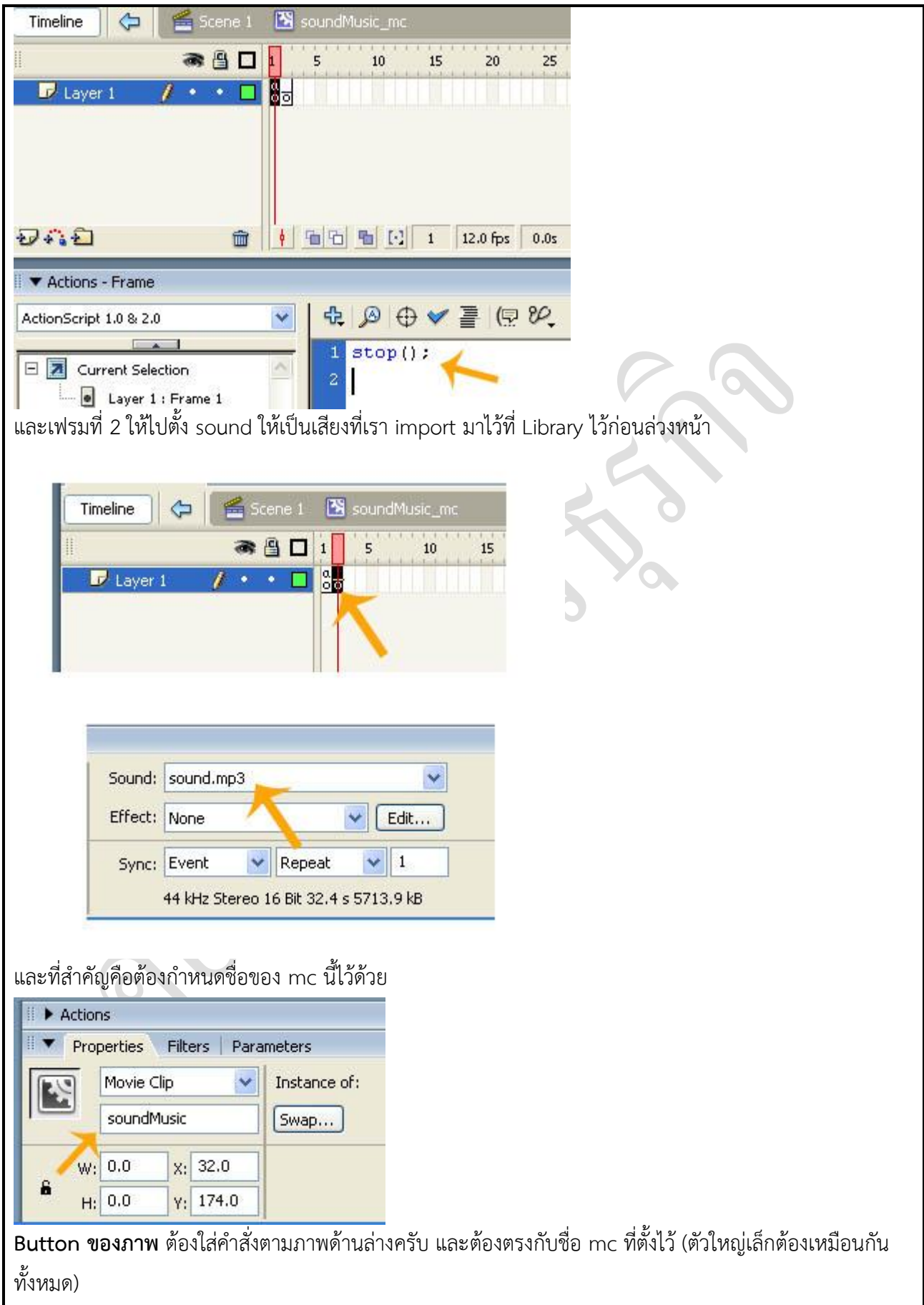

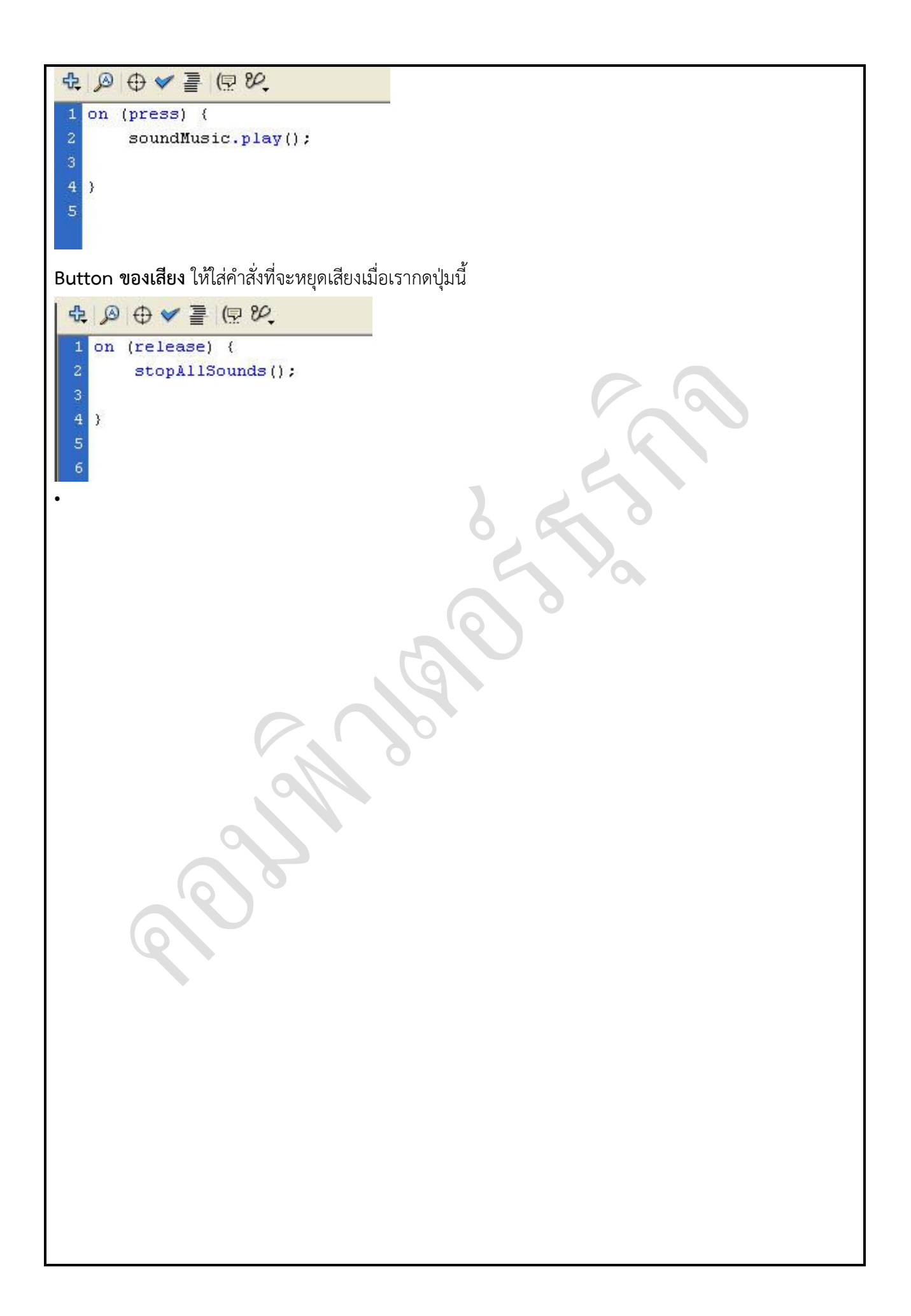

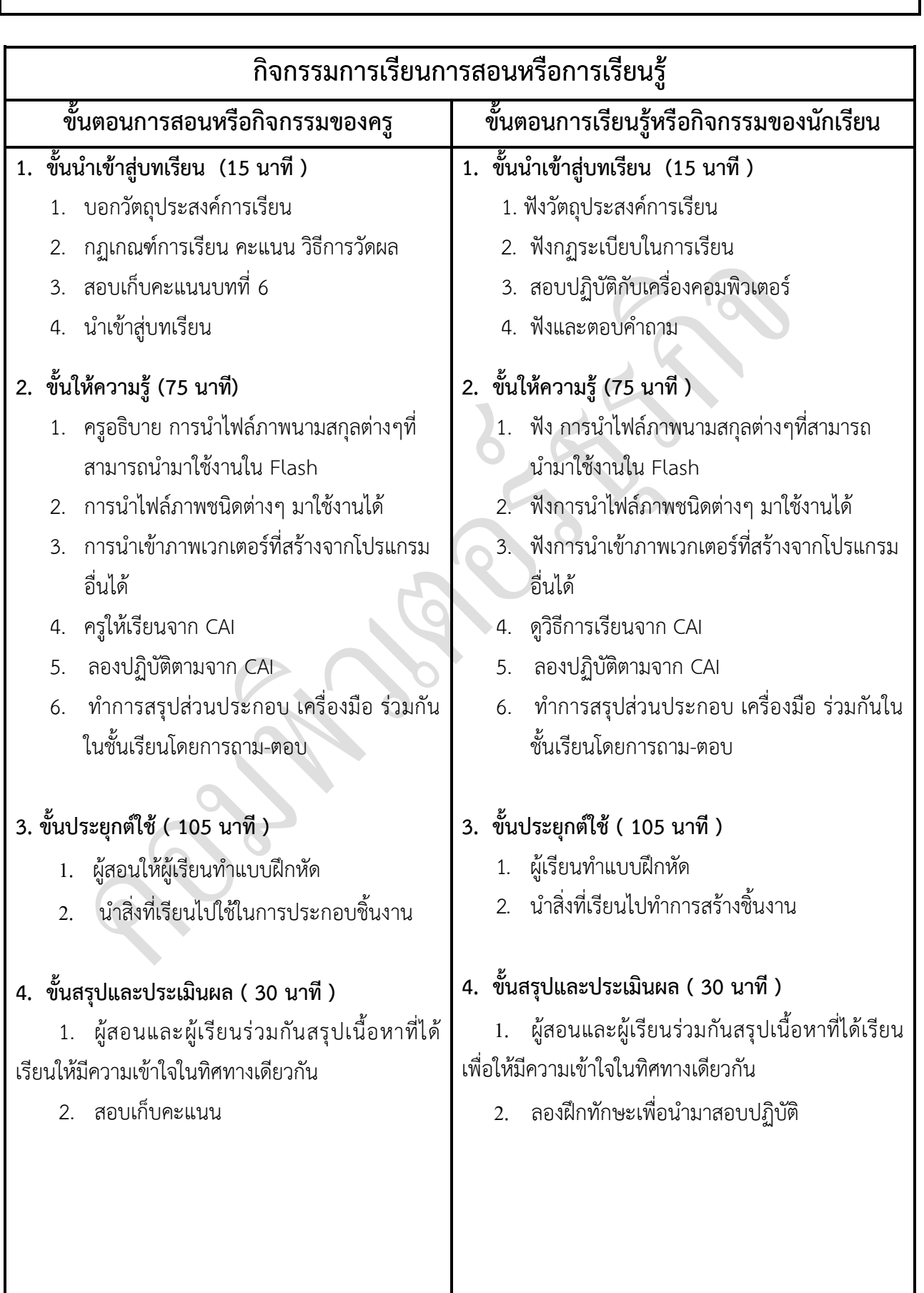

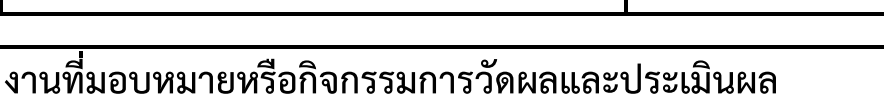

#### **ก่อนเรียน**

1. การถาม-ตอบ ก่อนเรียน

### **ขณะเรียน**

สืบค้นข้อมูลจาก Internet เพื่อเป็นเนื้อหาเพิ่มเติมขณะเรียน

### **หลังเรียน**

- 1. ชิ้นงานนักศึกษาที่ครูให้ค้นหา
- 2. อ่านหนังสือสอบในสัปดาห์ถัดไป

### **ค าถาม**

-

## ผลงาน/ชิ้นงาน/ความสำเร็จของผู้เรียน

1. งานที่ปฏิบัติกับเครื่องคอมพิวเตอร์

## **สมรรถนะที่พึงประสงค์**

ผู้เรียนสร้างความเข้าใจเกี่ยวกับ

- 1. วิเคราะห์และตีความหมาย
- 2. ตั้งคำถาม
- 3. อภิปรายแสดงความคิดเห็นระดมสมอง
- 4. การประยุกต์ความรู้สู่งานอาชีพ

### **สมรรถนะการสร้างค่านิยม**

ปลูกฝังคุณธรรม จริยธรรม

### **สมรรถนะการปฏิบัติงานอาชีพ**

1. ใช้ในการประกอบวิชาชีพด้านการออกแบบ

**สมรรถนะการขยายผล**

**-**

**สื่อการเรียนการสอน/การเรียนรู้**

**สื่อสิ่งพิมพ์**

 **ตัวอย่าง งานต่าง ๆ ใน Internet** 

**สื่อโสตทัศน์ (ถ้ามี)**

1. CAI

### **สื่อของจริง**

1. สื่อนักศึกษาที่ครูให้ทำในภาคเรียนที่แล้ว , Internet, E-learning, E- books, Website

### **แหล่งการเรียนรู้**

#### **ในสถานศึกษา**

- 1. ห้องสมุดวิทยาลัยเทคนิคพัทยา
- 2. ห้องปฏิบัติการ 732
- 3. มือถือนักศึกษา (กรณี Net วิทยาลัยไม่สามารถใช้งานได้)

 **นอกสถานศึกษา**

- 1990 - 1990 - 1990 -

### **การบูรณาการ/ความสัมพันธ์กับวิชาอื่น**

- 1. บูรณาการกับวิชาชีวิตและวัฒนธรรมไทย ด้านการพูด การอ่าน การเขียน และการฝึกปฏิบัติตนทาง สังคมด้านการเตรียมความพร้อม ความรับผิดชอบ และความสนใจใฝ่รู้
- 2. บูรณาการกับวิชากีฬาเพื่อพัฒนาสุขภาพและบุคลิกภาพ ด้านบุคลิกภาพในการนำเสนอหน้าชั้นเรียน
- 3. บูรณาการกับวิชาหลักเศรษฐศาสตร์ ด้านการเลือกใช้ทรัพยากรอย่างประหยัด

## **การประเมินผลการเรียนรู้**

**หลักการประเมินผลการเรียนรู้**

#### **ก่อนเรียน**

1. สืบค้นตัวอย่างประกอบ

#### **ขณะเรียน**

1.ความสนใจในการเรียนรู้ การค้นคว้า การมีส่วนร่วมในกิจกรรม

2.การซักถามและการตอบคำถาม

#### **หลังเรียน**

สอบหลังเรียน

ผลงาน/ชิ้นงาน/ผลสำเร็จของผู้เรียน

1. ชิ้นงานที่มอบหมายให้นักศึกษาปฏิบัติกับเครื่องคอมพิวเตอร์

รายละเอียดการประเมินผลการเรียนรู้ 1. สอบปฏิบัติกับคอมพิวเตอร์

#### **แบบประเมินผลการน าเสนอผลงาน**

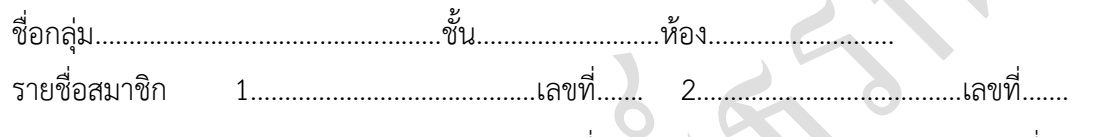

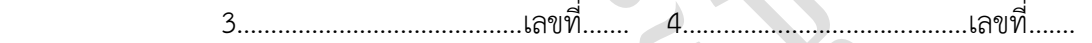

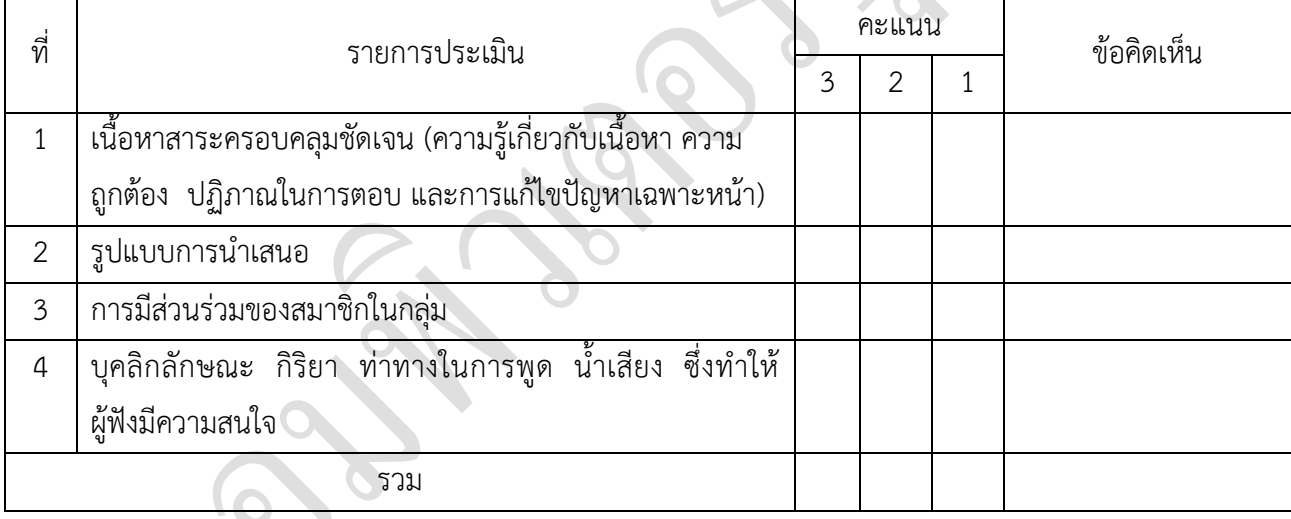

ผู้ประเมิน…………………………………………………

*เกณฑ์การให้คะแนน*

- 1. เนื้อหาสาระครอบคลุมชัดเจนถูกต้อง
	- 3 คะแนน = มีสาระสำคัญครบถ้วนถูกต้อง ตรงตามจุดประสงค์
	- 2 คะแนน = สาระส าคัญไม่ครบถ้วน แต่ตรงตามจุดประสงค์
	- 1 คะแนน = สาระส าคัญไม่ถูกต้อง ไม่ตรงตามจุดประสงค์
- 2. รูปแบบการนำเสนอ

3 คะแนน = มีรูปแบบการนำเสนอที่เหมาะสม มีการใช้เทคนิคที่แปลกใหม่ ใช้สื่อและ เทคโนโลยีประกอบการ นำเสนอที่น่าสนใจ นำวัสดุในท้องถิ่นมาประยุกต์ใช้อย่างคุ้มค่าและ ประหยัด

- 1. คะแนน = มีเทคนิคการนำเสนอที่แปลกใหม่ ใช้สื่อและเทคโนโลยีประกอบการนำเสนอที่ น่าสน ใจ แต่ขาดการประยุกต์ใช้ วัสดุในท้องถิ่น
- 1 คะแนน = เทคนิคการนำเสนอไม่เหมาะสม และไม่น่าสนใจ
- 3. การมีส่วนร่วมของสมาชิกในกลุ่ม
	- 3 คะแนน = สมาชิกทุกคนมีบทบาทและมีส่วนร่วมกิจกรรมกลุ่ม
	- 2 คะแนน = สมาชิกส่วนใหญ่มีบทบาทและมีส่วนร่วมกิจกรรมกลุ่ม
	- 1 คะแนน = สมาชิกส่วนน้อยมีบทบาทและมีส่วนร่วมกิจกรรมกลุ่ม
- 4. ความสนใจของผู้ฟัง
	- 3 คะแนน = ผู้ฟังมากกว่าร้อยละ 90 สนใจ และให้ความร่วมมือ
	- 2 คะแนน = ผู้ฟังร้อยละ 70-90 สนใจ และให้ความร่วมมือ
	- 1 คะแนน = ผู้ฟังน้อยกว่าร้อยละ 70 สนใจ และให้ความร่วมมือ

#### **แบบประเมินกระบวนการท างานกลุ่ม**

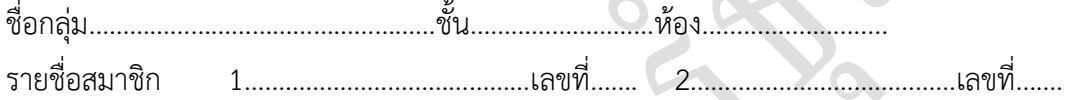

3……………………………………เลขที่……. 4……………………………………เลขที่…….

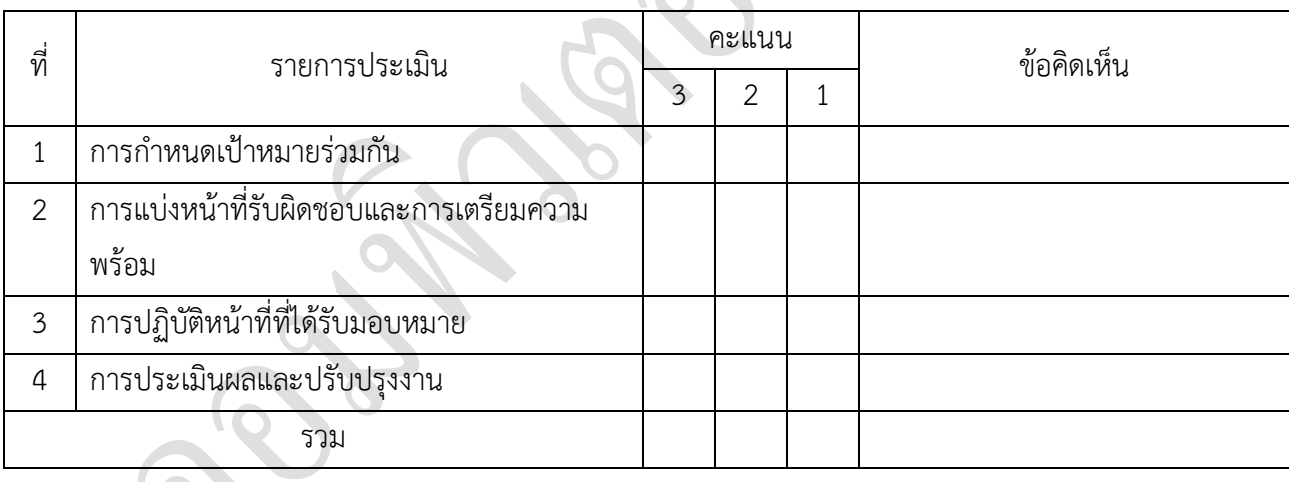

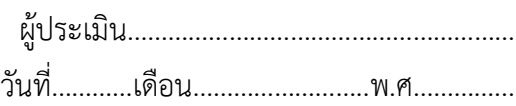

#### *เกณฑ์การให้คะแนน*

- 1. การกำหนดเป้าหมายร่วมกัน
	- 3 คะแนน = สมาชิกทุกคนมีส่วนร่วมในการกำหนดเป้าหมายการทำงานอย่างชัดเจน
	- 2 คะแนน = สมาชิกส่วนใหญ่มีส่วนร่วมในการกำหนดเป้าหมายในการทำงาน
	- 1 คะแนน = สมาชิกส่วนน้อยมีส่วนร่วมในการกำหนดเป้าหมายในการทำงาน
- 2. การมอบหมายหน้าที่รับผิดชอบและการเตรียมความพร้อม

3 คะแนน = กระจายงานได้ทั่วถึง และตรงตามความสามารถของสมาชิกทุกคน มีการ จัดเตรียมสถานที่ สื่อ /

อุปกรณ์ไว้อย่างพร้อมเพรียง

2 คะแนน = กระจายงานได้ทั่วถึง แต่ไม่ตรงตามความสามารถ และมีสื่อ / อุปกรณ์ไว้อย่าง พร้อมเพรียง แต่ขาด

การจัดเตรียมสถานที่

1 คะแนน = กระจายงานไม่ทั่วถึงและมีสื่อ / อุปกรณ์ไม่เพียงพอ

3. การปฏิบัติหน้าที่ที่ได้รับมอบหมาย

- 3 คะแนน = ทำงานได้สำเร็จตามเป้าหมาย และตามเวลาที่กำหนด
- 2 คะแนน = ทำงานได้สำเร็จตามเป้าหมาย แต่ช้ากว่าเวลาที่กำหนด
- 1 คะแนน = ท างานไม่ส าเร็จตามเป้าหมาย

4. การประเมินผลและปรับปรุงงาน

3 คะแนน = สมาชิกทุกคนร่วมปรึกษาหารือ ติดตาม ตรวจสอบ และปรับปรุงงานเป็นระยะ

### **บันทึกหลังการจัดการเรียนรู้**

**รหัสวิชา 3204-2102 เทคนิคการสร้างภาพเคลื่อนไหวคอมพิวเตอร์**

**วันที่ …………………….. สัปดาห์ที่…......**

**.คอมพิวเตอร์ธุรกิจ คอมพิวเตอร์ธุรกิจ/2 | ปวส.1 | 2558** 

**ครูผู้สอน 2003002 นางสาวภคมน หวังวัฒนากูล จ านวน 20 คน**

**หัวข้อเรื่อง/เนื้อหาสาระ :**

**กิจกรรม/วิธีการสอน**

**สื่อการเรียนรู้/แหล่งการเรียนรู้**

**สอดแทรกคุณธรรมจริยธรรม**

**การวัดและประเมินผลหลังการสอน**

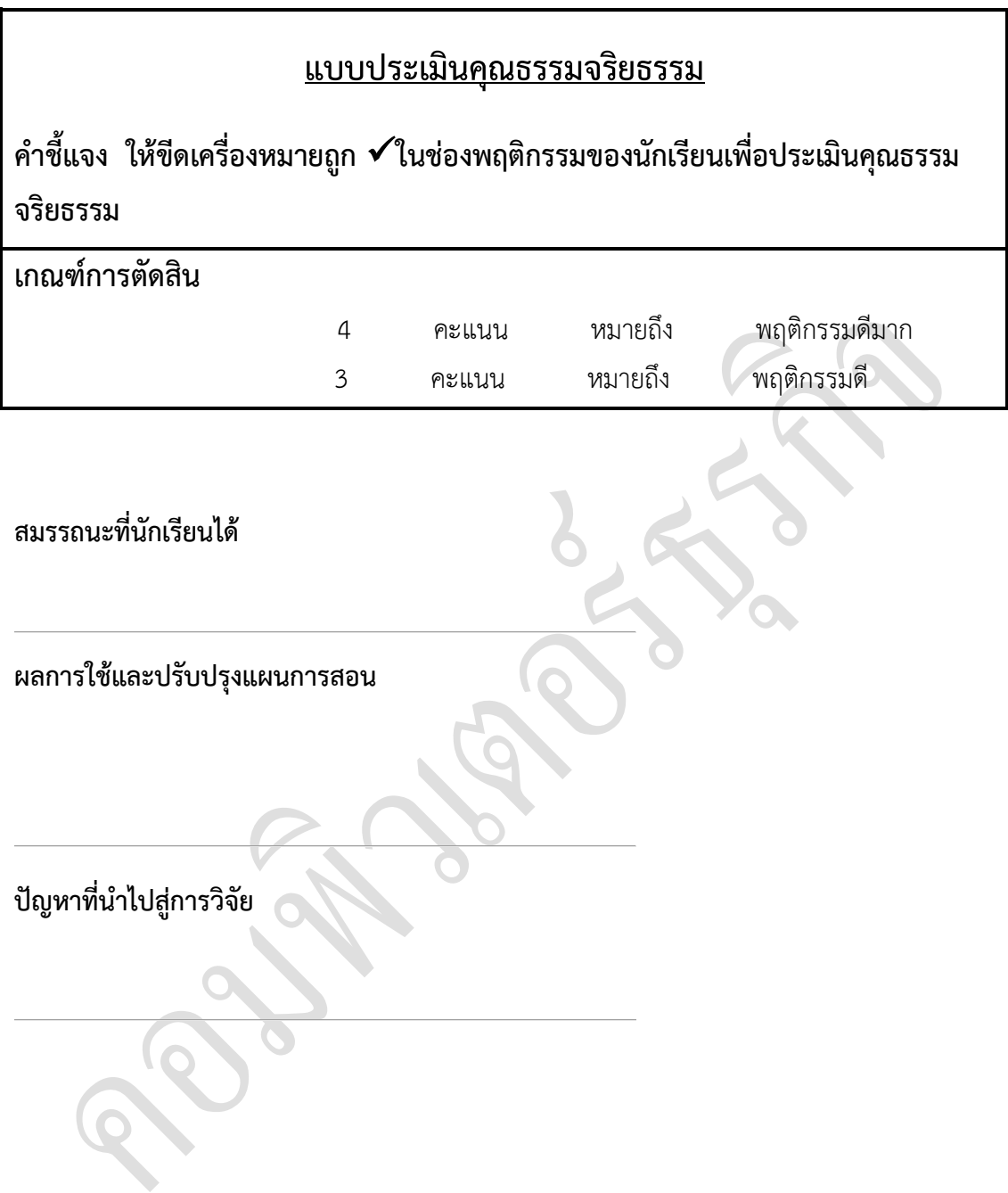

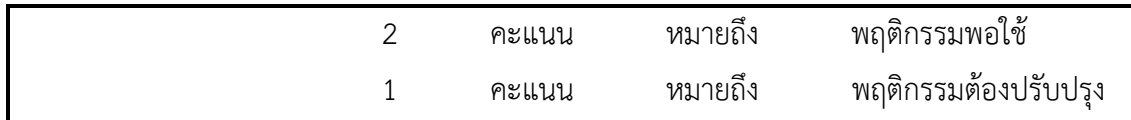

### **แบบประเมินผล**

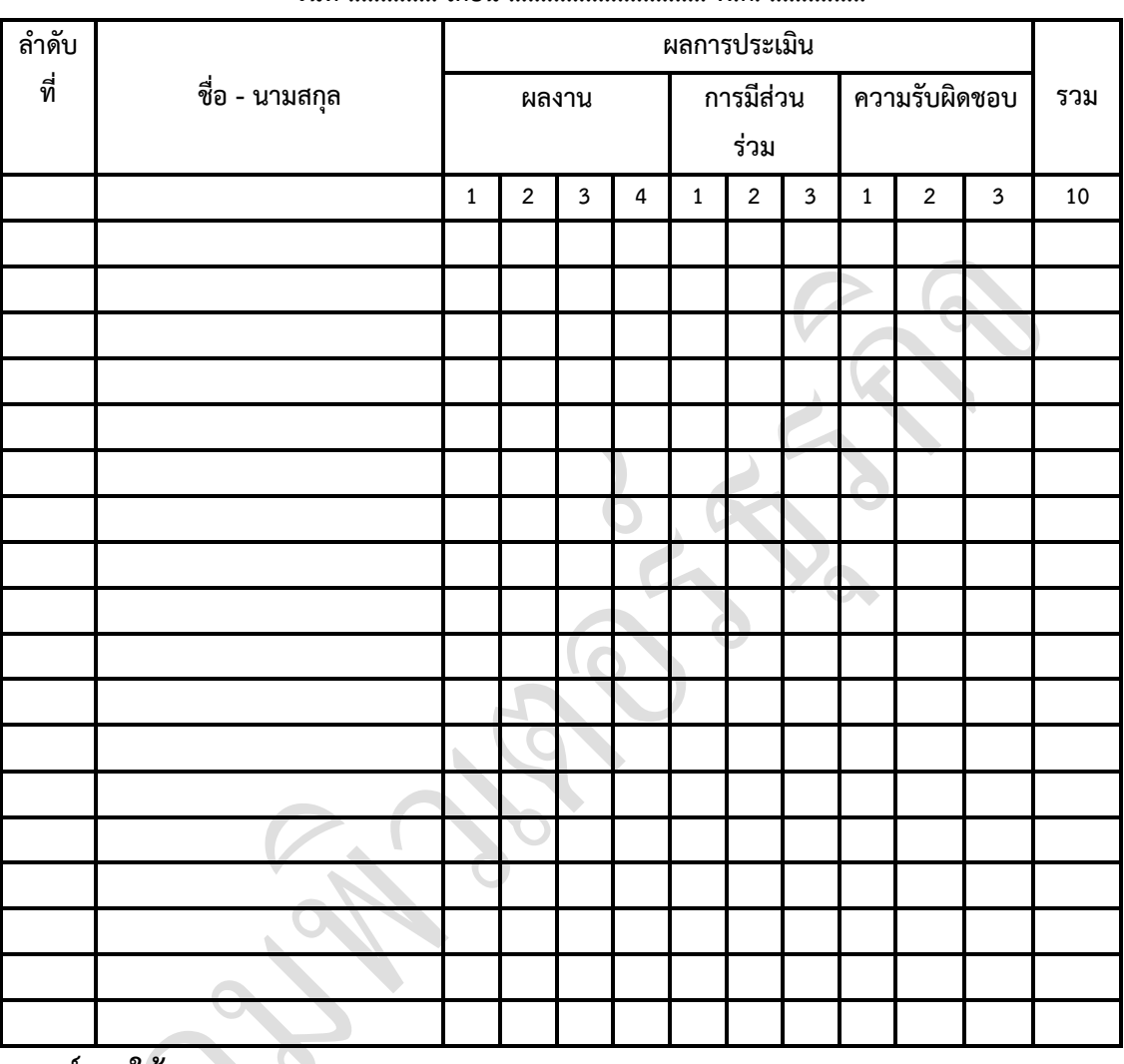

**วันที่ .............. เดือน ............................... พ.ศ. ...............**

**เกณฑ์การให้คะแนน**

ดีมาก = 4 ดี = 3 ปานกลาง = 2 ต้องปรับปรุง = 1

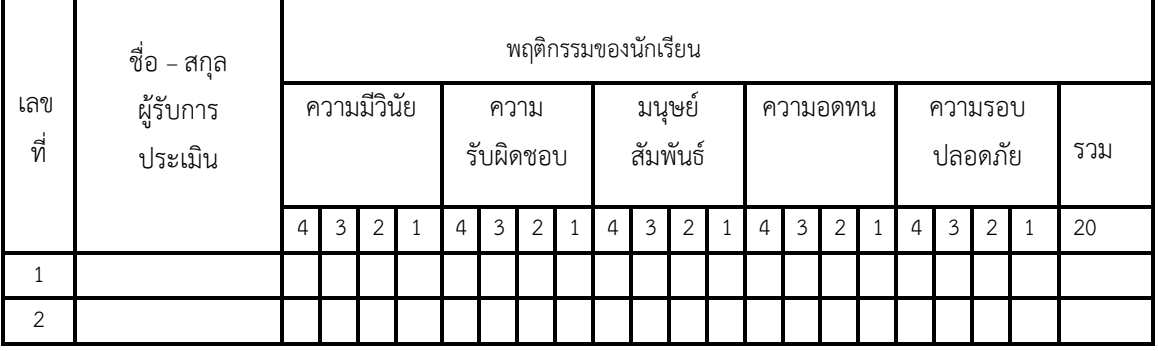

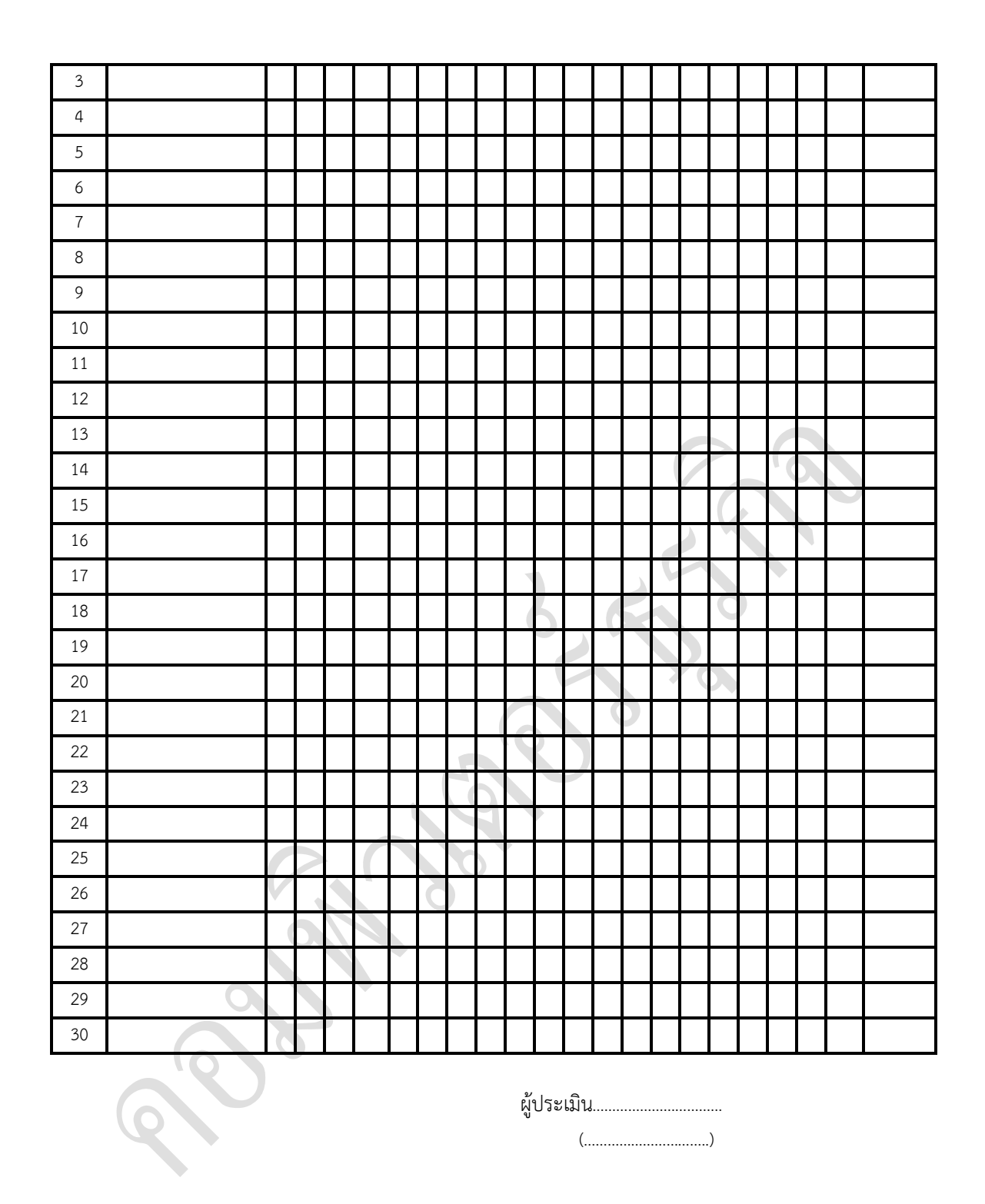

แบบฝึกหัด

1. สร้างไฟล์ใหม่ขึ้นมา แล้วไปที่เมนู**File** ชี้ที่ **Import** เราจะเห็นมีตัวเลือกในการ import ทั้ง 4 แบบ ปฏิบัติงานลงคอมพิวเตอร์

**PRIMER SAMPLER**